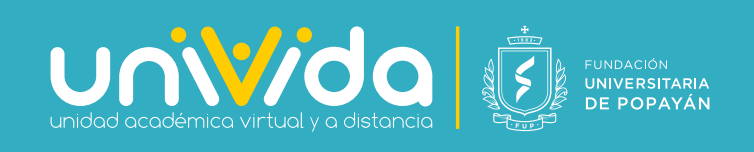

# Instructivo de uso de Plataforma B-Learning para Estudiantes

Este instructivo ha sido diseñado para guiar a los estudiantes de la Fundación Universitaria de Popayán en los procesos necesarios para ingresar a la plataforma, revisar información, resolver actividades de evaluación, conocer notas y comunicarse con los docentes para de esta forma continuar sus actividades académicas a través de la plataforma moodle de UNIVIDA - FUP.

### Ingreso a la plataforma Moodle

En este video aprenderemos el proceso para ingresar a la plataforma moodle de la modalidad b-learning de UNIVIDA-FUP.

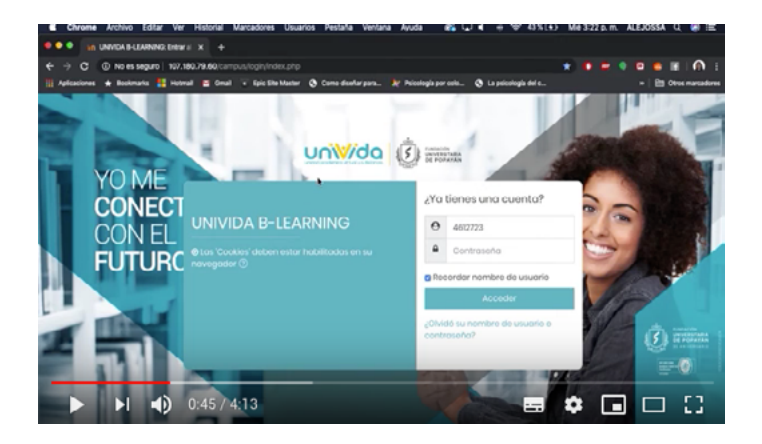

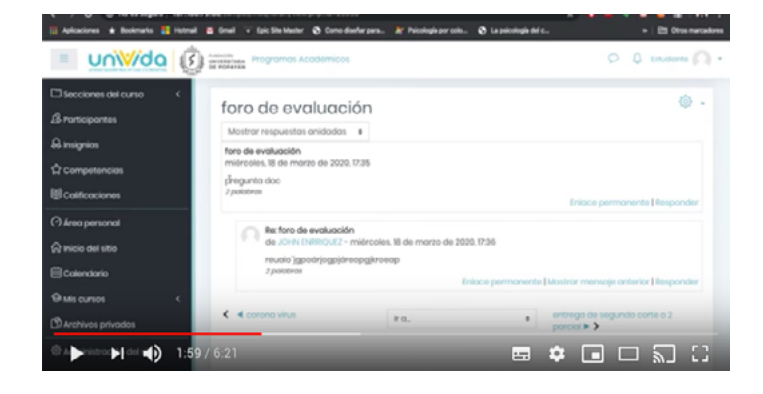

#### Cómo resolver un foro

En este video aprenderemos a realizar nuestra participación en un foro.

### Cómo realizar una tarea

En este video aprenderemos a realizar una actividad de evaluación tarea.

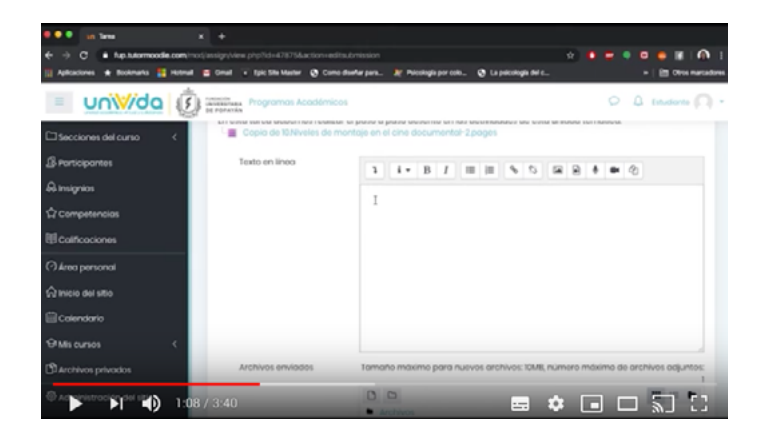

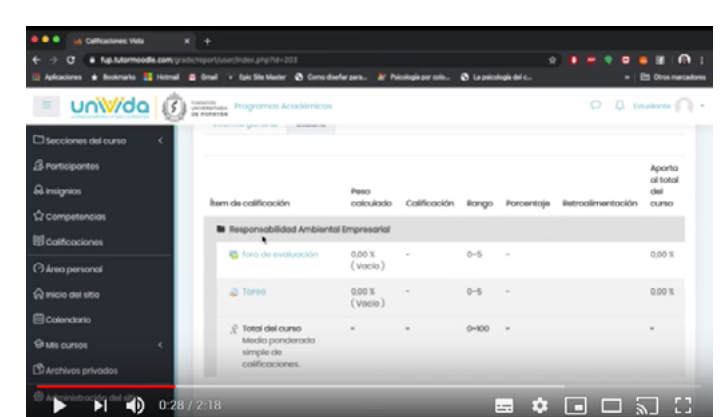

### Cómo revisar calificaciones

En este video aprenderemos a revisar nuestras calificaciones en la plataforma moodle.

## Cómo enviar un mensaje al docente

En este video aprenderemos el proceso enviar un mansaje a el docente a través de moodle.

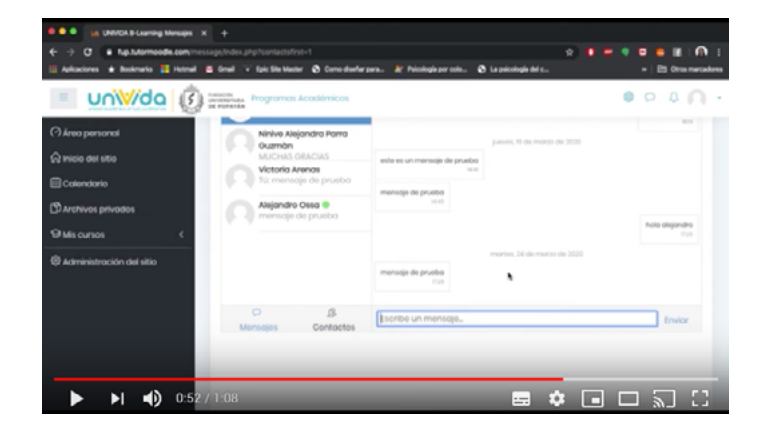

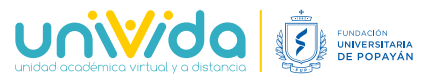

2020